# **SMART TORQUE - PICTURE 1: TOP VIEW**

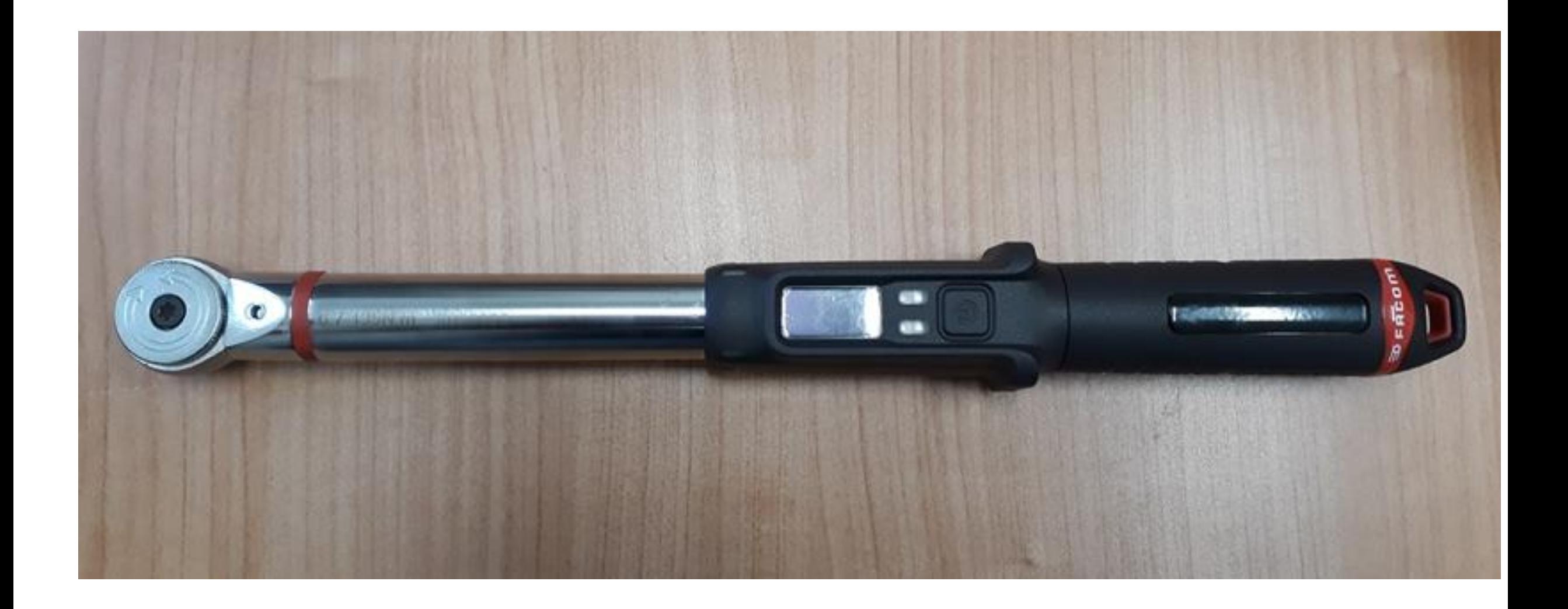

## **SMART TORQUE - PICTURE 2: SIDE VIEW**

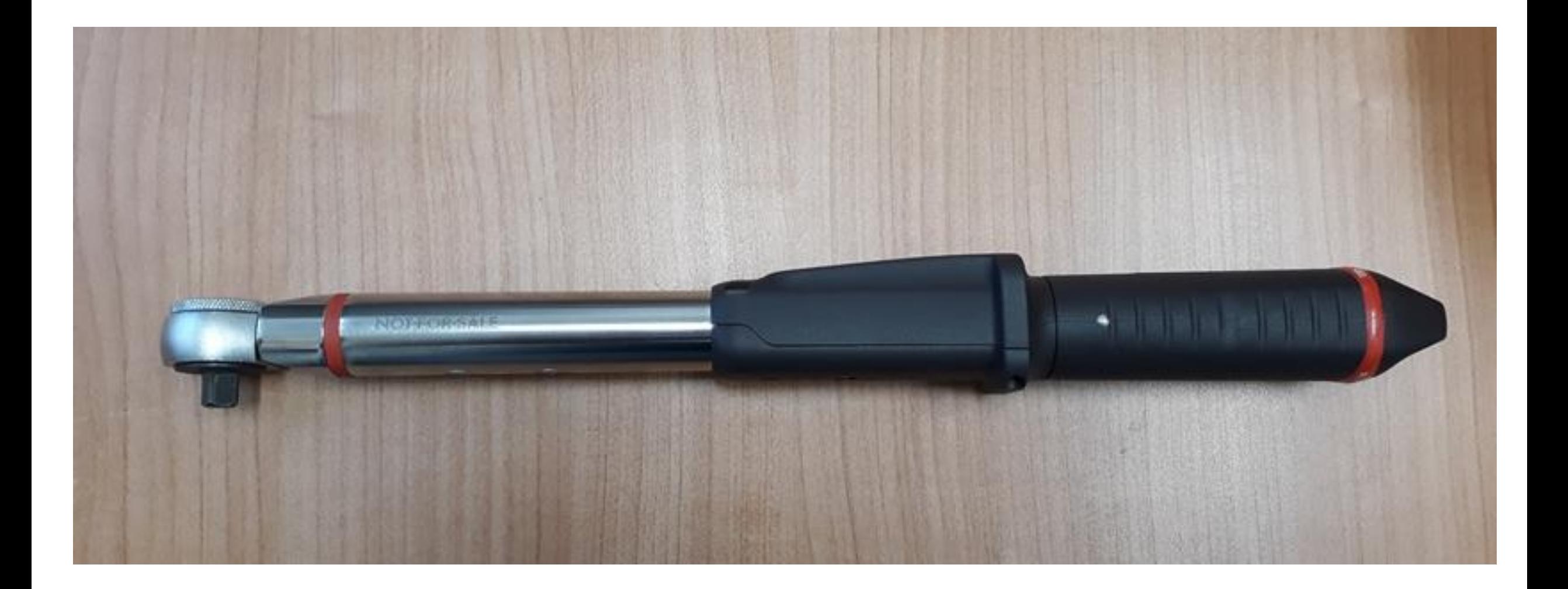

# **SMART TORQUE - PICTURE 3: SIDE VIEW**

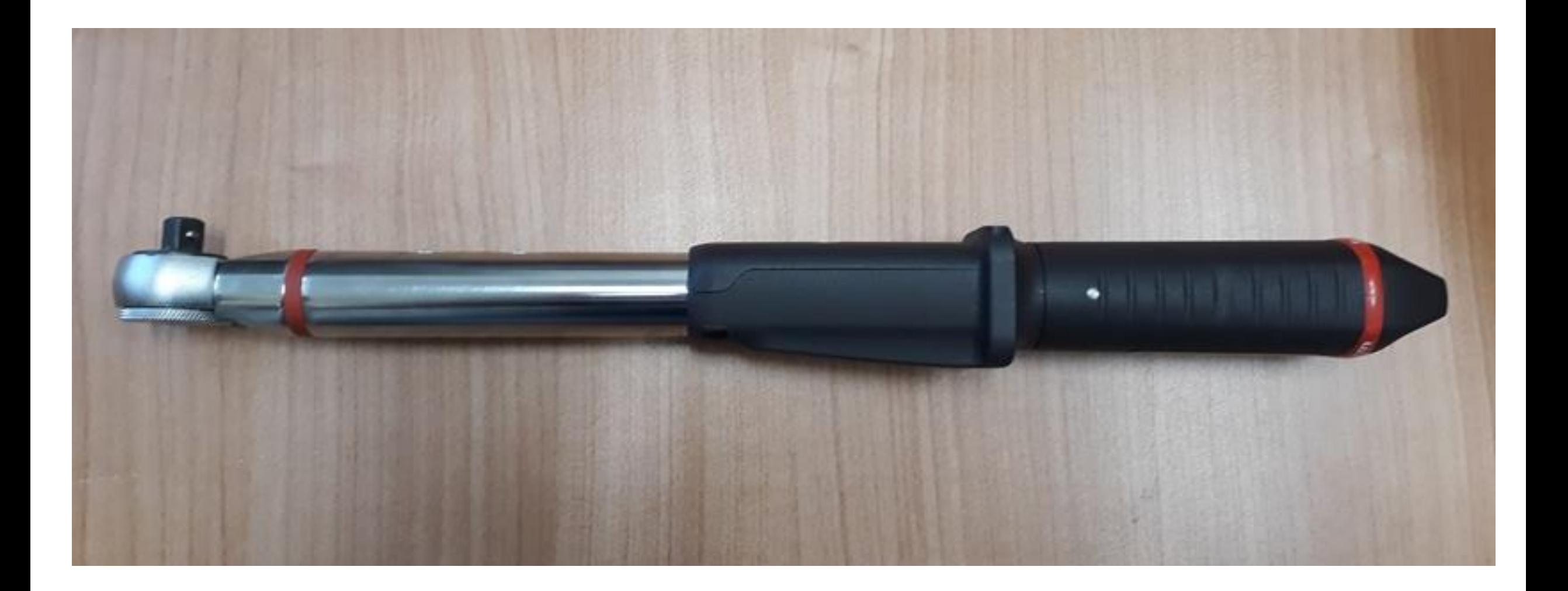

## **SMART TORQUE - PICTURE 4: BOTTOM VIEW**

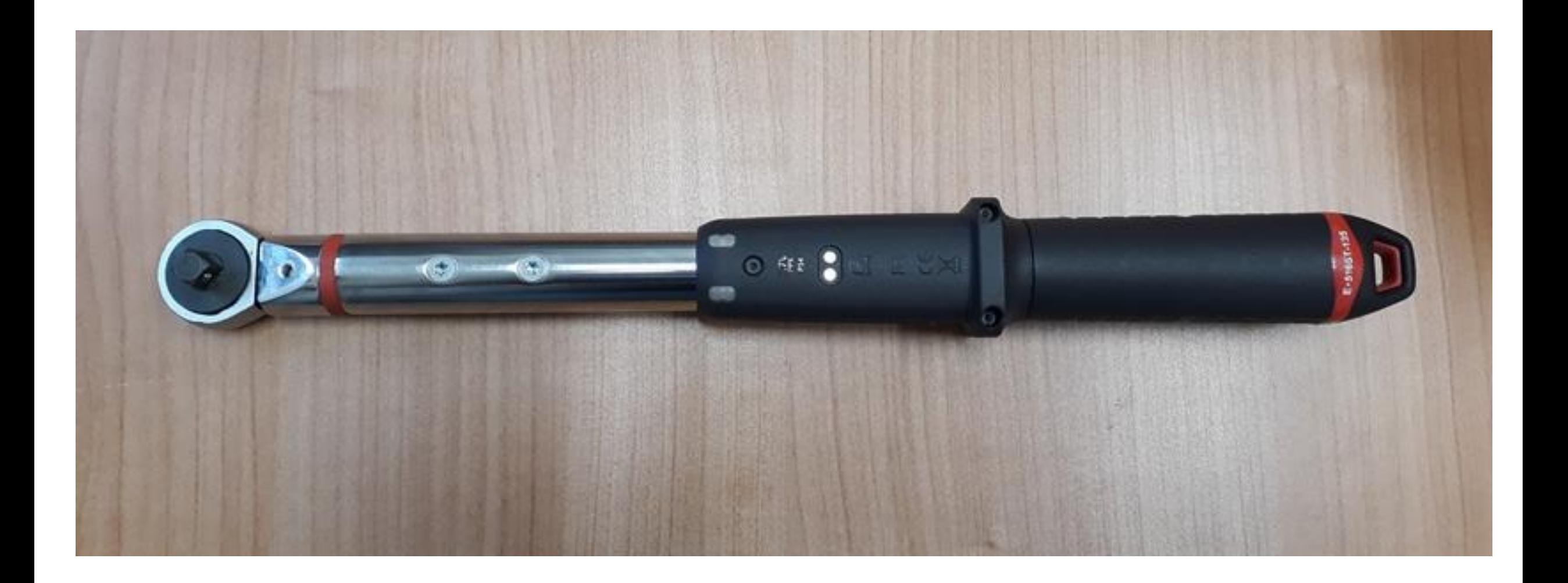

### SMART TORQUE - PICTURE 5 & 6: USER INTERFACE TOP & BOTTOM VIEWS

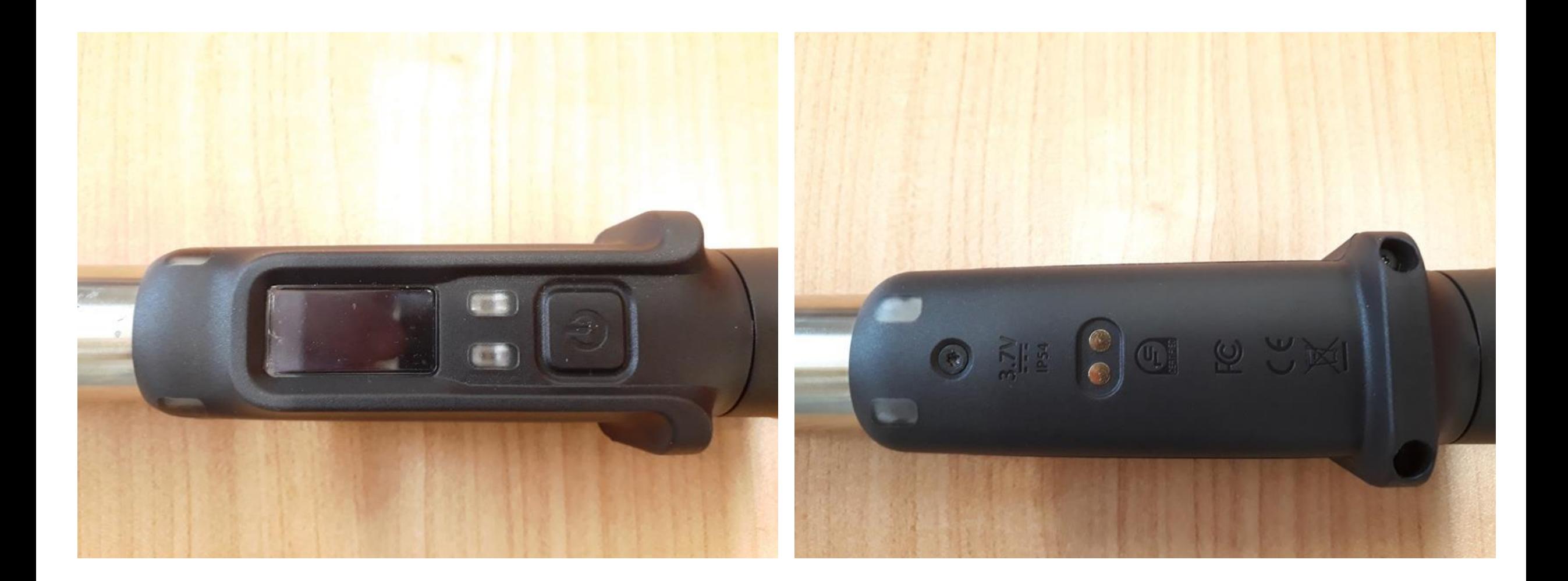